## Best Vendor

When a department knows the item(s) that need to be ordered but are unsure of a supplier, a buyer in the Procurement Department can process the purchase order. In order for the purchase requisition to be routed to Procurement, choose Best Vendor as the supplier. When using Best Vendor, be sure to provide a detailed description of what you're purchasing and list an appropriate contact in your department for the Buyer to discuss your needs.

Best Vendor requisitions must be entered on a Non-Catalog form. Enter in your line-item information and best estimate of the price.

The selection of the Fulfillment Address will default to VT Purchasing (Procurement) Department.

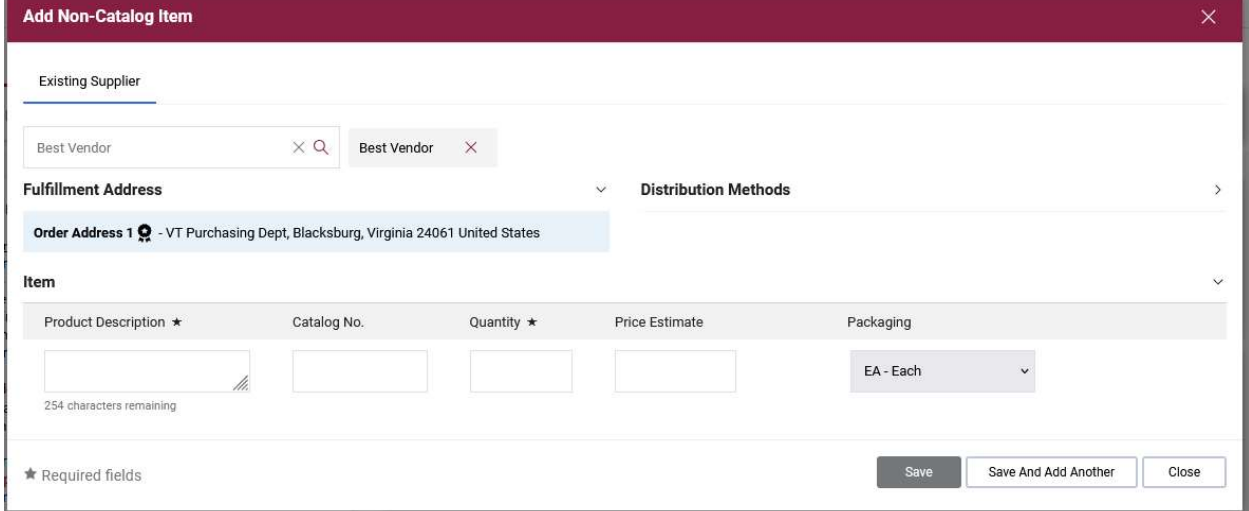

Complete the requisition.